## CS490 Lecture 2: Linear Regression

Eren Gultepe - SIUE

Adapted from Roger Grosse

イロト イ部 トイモト イモト

#### **Overview**

• First learning algorithm of the course: linear regression

- Task: predict scalar-valued targets, e.g. stock prices (hence "regression")
- Architecture: linear function of the inputs (hence "linear")

イロメ イ部メ イヨメ イヨメー

#### **Overview**

• First learning algorithm of the course: linear regression

- Task: predict scalar-valued targets, e.g. stock prices (hence "regression")
- Architecture: linear function of the inputs (hence "linear")
- Example of recurring themes throughout the course:
	- choose an architecture and a loss function
	- formulate an optimization problem
	- solve the optimization problem using one of two strategies
		- direct solution (set derivatives to zero)
		- **•** gradient descent
	- vectorize the algorithm, i.e. represent in terms of linear algebra
	- make a linear model more powerful using features
	- understand how well the model generalizes

K ロンス 御 > ス ヨ > ス ヨ > 一 ヨ

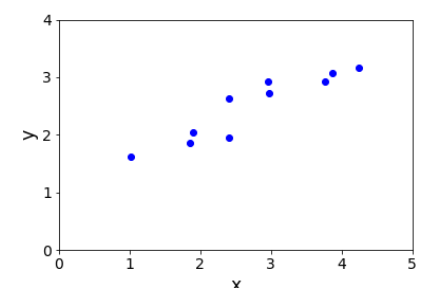

 $\bullet$  Want to predict a scalar t as a function of a scalar x

- Given a dataset of pairs  $\{(\mathbf{x}^{(i)}, t^{(i)})\}_{i=1}^N$
- The  $\mathbf{x}^{(i)}$  are called inputs, and the  $t^{(i)}$  are called targets.

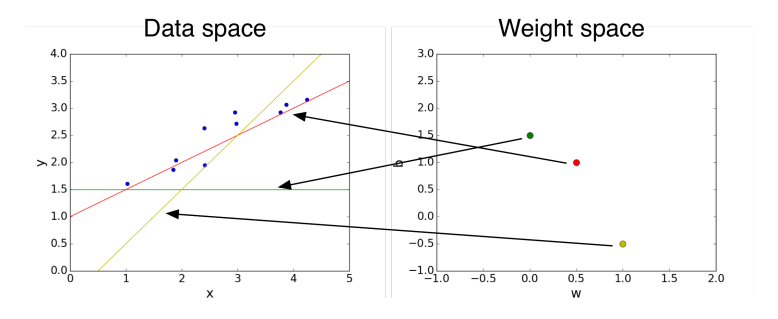

• Model:  $y$  is a linear function of  $x$ :

$$
y = wx + b
$$

 $\leftarrow$   $\Box$ 

- 6

- $\bullet$  y is the prediction
- $\bullet$  w is the weight
- b is the bias  $\bullet$
- $\bullet$  w and b together are the parameters
- Settings of the parameters are called hypotheses

 $\Rightarrow$ Þ

 $\sim$  $\sim$ 

## What is Linear? 1 feature vs D features

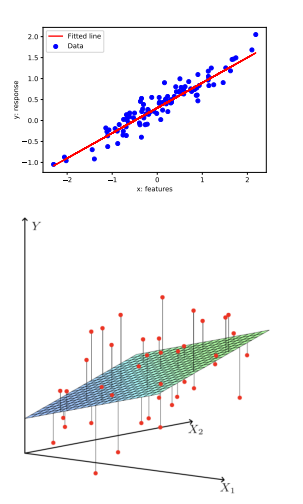

- If we have only 1 feature:  $y = wx + b$  where  $w, x, b \in \mathbb{R}$ .
- $\bullet$  y is linear in x.

- $\bullet$  If we have D features:  $y = \mathbf{w}^\top \mathbf{x} + b$  where  $\mathbf{w}, \mathbf{x} \in \mathbb{R}^D$ ,  $b \in \mathbb{R}$
- $\bullet$  y is linear in **x**.

Relation between the prediction  $y$  and inputs  $x$  is linear in both cases.

**.** Loss function: squared error

$$
\mathcal{L}(y,t)=\frac{1}{2}(y-t)^2
$$

•  $y - t$  is the residual, and we want to make this small in magnitude The  $\frac{1}{2}$  factor is just to make the calculations convenient.

イロメ イ部メ イヨメ イヨメー

• Loss function: squared error

$$
\mathcal{L}(y,t)=\frac{1}{2}(y-t)^2
$$

•  $y - t$  is the residual, and we want to make this small in magnitude

- The  $\frac{1}{2}$  factor is just to make the calculations convenient.
- **Cost function:** loss function averaged over all training examples

$$
\mathcal{E}(w, b) = \frac{1}{2N} \sum_{i=1}^{N} (y^{(i)} - t^{(i)})^2
$$

$$
= \frac{1}{2N} \sum_{i=1}^{N} (wx^{(i)} + b - t^{(i)})^2
$$

**K ロ ▶ | K 母 ▶ | K ヨ ▶ | K ヨ ▶ |** 

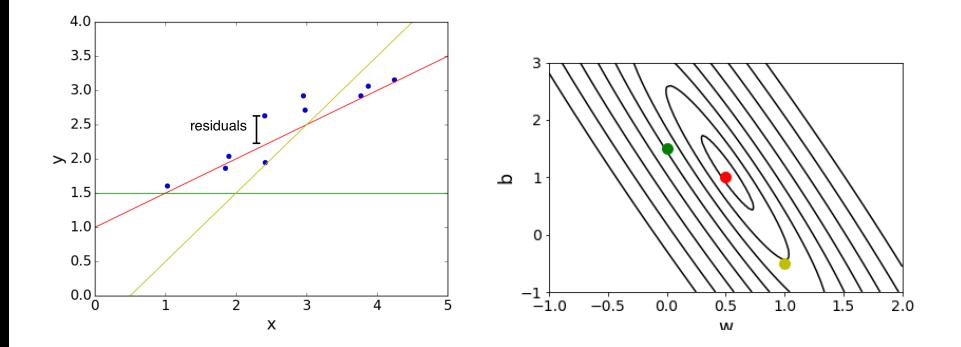

 $299$ 

→ イ団 メ イ ヨ メ イ ヨ メ

4 0 8

Surface plot vs. contour plot

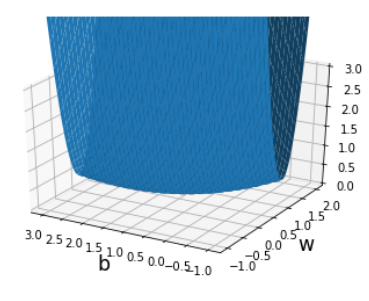

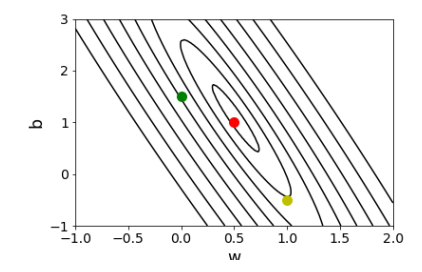

 $\mathcal{A} \cap \mathcal{B} \rightarrow \mathcal{A} \ni \mathcal{B} \rightarrow \mathcal{A} \ni \mathcal{B} \rightarrow \mathcal{B}$ 

4 0 8

Þ

- Suppose we have multiple inputs  $x_1, \ldots, x_D$ . This is referred to as multivariable regression.
- This is no different than the single input case, just harder to visualize.
- linear model:

$$
y=\sum_j w_jx_j+b
$$

イロメ イ部メ イ君メ イ君メー

• Computing the prediction using a for loop:

```
y = bfor j in range(M):
y \leftarrow w[j] * x[j]
```
• For-loops in Python are slow, so we vectorize algorithms by expressing them in terms of vectors and matrices.

$$
\mathbf{w} = (w_1, \dots, w_D)^{\top} \qquad \mathbf{x} = (x_1, \dots, x_D)
$$

$$
y = \mathbf{w}^{\top} \mathbf{x} + b
$$

• This is simpler and much faster:

 $y = np.dot(w, x) + b$ 

イロト イ押ト イヨト イヨト

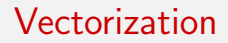

Why vectorize?

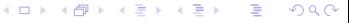

10 / 30

Why vectorize?

- The equations, and the code, will be simpler and more readable. Gets rid of dummy variables/indices!
- Vectorized code is much faster
	- Cut down on Python interpreter overhead
	- Use highly optimized linear algebra libraries
	- Matrix multiplication is very fast on a Graphics Processing Unit (GPU)

→ イ団 メ イ ヨ メ イ ヨ メ

We can take this a step further. Organize all the training examples into a matrix  $X$  with one row per training example, and all the targets into a vector t.

> one feature across all training examples

$$
\mathbf{X} = \begin{pmatrix} \mathbf{x}^{(1)} \top \\ \mathbf{x}^{(2)} \top \\ \mathbf{x}^{(3)} \top \end{pmatrix} = \begin{pmatrix} 8 & 0 & 3 & 0 \\ 6 & -1 & 5 & 3 \\ 2 & 5 & -2 & 8 \end{pmatrix}
$$

one training example (vector)

イロト イ部 トイモト イモト

• Computing the predictions for the whole dataset:

$$
\mathbf{Xw} + b\mathbf{1} = \begin{pmatrix} \mathbf{w}^{\top} \mathbf{x}^{(1)} + b \\ \vdots \\ \mathbf{w}^{\top} \mathbf{x}^{(N)} + b \end{pmatrix} = \begin{pmatrix} y^{(1)} \\ \vdots \\ y^{(N)} \end{pmatrix} = \mathbf{y}
$$

Computing the squared error cost across the whole dataset:

$$
\mathbf{y} = \mathbf{X}\mathbf{w} + b\mathbf{1}
$$

$$
\mathcal{E} = \frac{1}{2N} \|\mathbf{y} - \mathbf{t}\|^2
$$

• In Python:

$$
y = np.dot(X, w) + b
$$
  
cost = np.sum((y - t) \*\* 2) / (2. \* N)

Example in tutorial

目

イロメ イ部メ イヨメ イヨメー

# Solving the optimization problem

- We defined a cost function. This is what we'd like to minimize.
- Recall from calculus class: minimum of a smooth function (if it exists) occurs at a critical point, i.e. point where the derivative is zero.
- Multivariate generalization: set the partial derivatives to zero. We call this direct solution.

 $\mathcal{A} \cap \mathcal{B} \rightarrow \mathcal{A} \ni \mathcal{B} \rightarrow \mathcal{A} \ni \mathcal{B} \rightarrow \mathcal{B}$ 

#### Direct solution

Partial derivatives: derivatives of a multivariate function with respect to one of its arguments.

$$
\frac{\partial}{\partial x_1} f(x_1, x_2) = \lim_{h \to 0} \frac{f(x_1 + h, x_2) - f(x_1, x_2)}{h}
$$

- To compute, take the single variable derivatives, pretending the other arguments are constant.
- Example: partial derivatives of the prediction y

$$
\frac{\partial y}{\partial w_j} = \frac{\partial}{\partial w_j} \left[ \sum_{j'} w_{j'} x_{j'} + b \right]
$$

$$
= x_j
$$

$$
\frac{\partial y}{\partial b} = \frac{\partial}{\partial b} \left[ \sum_{j'} w_{j'} x_{j'} + b \right]
$$

$$
= 1
$$

イロト イ押ト イヨト イヨト

#### Direct solution

**o** Chain rule for derivatives:

$$
\frac{\partial \mathcal{L}}{\partial w_j} = \frac{\mathrm{d}\mathcal{L}}{\mathrm{d}y} \frac{\partial y}{\partial w_j}
$$
  
=  $\frac{\mathrm{d}}{\mathrm{d}y} \left[ \frac{1}{2} (y - t)^2 \right] \cdot x_j$   
=  $(y - t)x_j$   
 $\frac{\partial \mathcal{L}}{\partial b} = y - t$ 

- We will give a more precise statement of the Chain Rule in a few weeks. It's actually pretty complicated.
- Cost derivatives (average over data points):

$$
\frac{\partial \mathcal{E}}{\partial w_j} = \frac{1}{N} \sum_{i=1}^{N} (y^{(i)} - t^{(i)}) x_j^{(i)}
$$

$$
\frac{\partial \mathcal{E}}{\partial b} = \frac{1}{N} \sum_{i=1}^{N} y^{(i)} - t^{(i)}
$$

イロト イ押ト イヨト イヨト

## Direct solution

The minimum must occur at a point where the partial derivatives are zero.

$$
\frac{\partial \mathcal{E}}{\partial w_j} = 0 \qquad \frac{\partial \mathcal{E}}{\partial b} = 0.
$$

- If  $\partial \mathcal{E} / \partial w_j \neq 0$ , you could reduce the cost by changing  $w_j$ .
- This turns out to give a system of linear equations, which we can solve efficiently. Full derivation in tutorial and the readings.
- **•** Optimal weights:

$$
\textbf{w} = (\textbf{X}^\top \textbf{X})^{-1} \textbf{X}^\top \textbf{t}
$$

Linear regression is one of only a handful of models in this course that permit direct solution.

イロメ イ部メ イ君メ イ君メー

## Direct Solution: Calculus

- Lets consider a cartoon visualization of  $\mathcal{J}(w)$  where w is single dimensional
- **Left** We seek  $w = w^*$  that minimizes  $\mathcal{J}(w)$
- Right The gradients of a function can tell us where the maxima and minima of functions lie
- Strategy: Write down an algebraic expression for  $\nabla_w \mathcal{J}(w)$ . Set equation to 0. Solve for  $w$

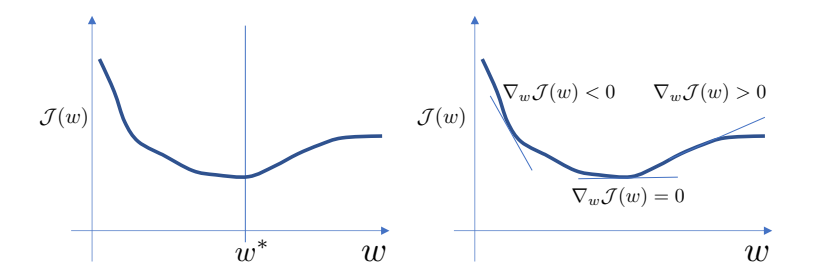

- Now let's see a second way to minimize the cost function which is more broadly applicable: gradient descent.
- Gradient descent is an iterative algorithm, which means we apply an update repeatedly until some criterion is met.
- We initialize the weights to something reasonable (e.g. all zeros) and repeatedly adjust them in the direction of steepest descent.

イロト イ押ト イヨト イヨト

## Iterative solution: Gradient Descent

- Most optimization problems we cover in this course don't have a direct solution.
- Now let's see a second way to minimize the cost function which is more broadly applicable: gradient descent.
- Gradient descent is an iterative algorithm, which means we apply an update repeatedly until some criterion is met.
- We initialize the weights to something reasonable (e.g. all zeros) and repeatedly adjust them in the direction of steepest descent.

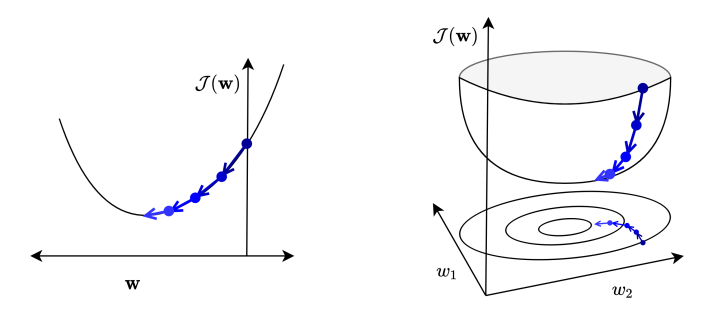

### Gradient descent

**o** Observe:

- if  $\partial \mathcal{E} / \partial w_j > 0$ , then increasing  $w_j$  increases  $\mathcal{E}.$
- if  $\partial \mathcal{E}/\partial w_i$  < 0, then increasing w<sub>i</sub> decreases  $\mathcal{E}$ .
- The following update decreases the cost function:

$$
w_j \leftarrow w_j - \alpha \frac{\partial \mathcal{E}}{\partial w_j}
$$
  
=  $w_j - \frac{\alpha}{N} \sum_{i=1}^N (y^{(i)} - t^{(i)}) x_j^{(i)}$ 

- $\bullet$   $\alpha$  is a learning rate. The larger it is, the faster w changes.
	- We'll see later how to tune the learning rate, but values are typically small, e.g. 0.01 or 0.0001

イロメ イ部メ イヨメ イヨメー

# Gradient descent

• This gets its name from the gradient:

$$
\frac{\partial \mathcal{E}}{\partial \mathbf{w}} = \begin{pmatrix} \frac{\partial \mathcal{E}}{\partial w_1} \\ \vdots \\ \frac{\partial \mathcal{E}}{\partial w_D} \end{pmatrix}
$$

 $\bullet$  This is the direction of fastest increase in  $\mathcal{E}$ .

造

イロメ イ部メ イ君メ イ君メー

### Gradient descent

• This gets its name from the gradient:

$$
\frac{\partial \mathcal{E}}{\partial \mathbf{w}} = \begin{pmatrix} \frac{\partial \mathcal{E}}{\partial w_1} \\ \vdots \\ \frac{\partial \mathcal{E}}{\partial w_D} \end{pmatrix}
$$

• This is the direction of fastest increase in  $\mathcal{E}$ .

Update rule in vector form:

$$
\mathbf{w} \leftarrow \mathbf{w} - \alpha \frac{\partial \mathcal{E}}{\partial \mathbf{w}}
$$

$$
= \mathbf{w} - \frac{\alpha}{N} \sum_{i=1}^{N} (y^{(i)} - t^{(i)}) \mathbf{x}^{(i)}
$$

Hence, gradient descent updates the weights in the direction of fastest decrease. イロト イ押ト イヨト イヨト Visualization: [http://www.cs.toronto.edu/~guerzhoy/321/lec/W01/linear\\_](http://www.cs.toronto.edu/~guerzhoy/321/lec/W01/linear_regression.pdf#page=21) [regression.pdf#page=21](http://www.cs.toronto.edu/~guerzhoy/321/lec/W01/linear_regression.pdf#page=21)

> $QQ$ 20 / 30

D.

K ロ ▶ K 個 ▶ K 君 ▶ K 君 ▶ ...

- Why gradient descent, if we can find the optimum directly?
	- GD can be applied to a much broader set of models
	- GD can be easier to implement than direct solutions, especially with automatic differentiation software
	- For regression in high-dimensional spaces, GD is more efficient than direct solution (matrix inversion is an  $\mathcal{O}(D^3)$  algorithm).

**イロト イ母ト イヨト イヨト** 

# Feature mappings

• Suppose we want to model the following data

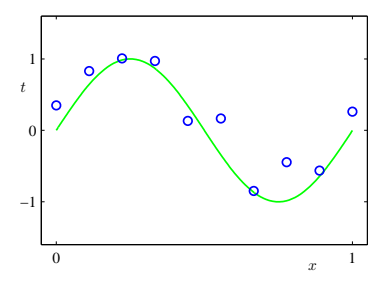

-Pattern Recognition and Machine Learning, Christopher Bishop.

4 D F

One option: fit a low-degree polynomial; this is known as polynomial regression

$$
y = w_3 x^3 + w_2 x^2 + w_1 x + w_0
$$

• Do we need to derive a whole new algorithm?

# Feature mappings

- We get polynomial regression for free!
- Define the feature map

$$
\phi(x) = \begin{pmatrix} 1 \\ x \\ x^2 \\ x^3 \end{pmatrix}
$$

• Polynomial regression model:

$$
y = \mathbf{w}^\top \boldsymbol{\phi}(x)
$$

All of the derivations and algorithms so far in this lecture remain exactly the same!

イロメ イ部メ イヨメ イヨメー

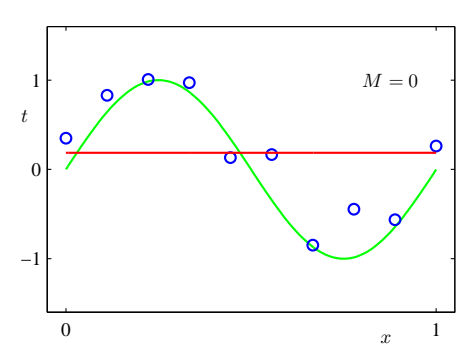

 $y = w_0$ 

'attern Recognition and Machine Learning, Christopher Bishop.

K ロ ▶ K @ ▶ K 할 ▶ K 할 ▶ ... 할

24 / 30

 $2990$ 

$$
y = w_0 + w_1 x
$$

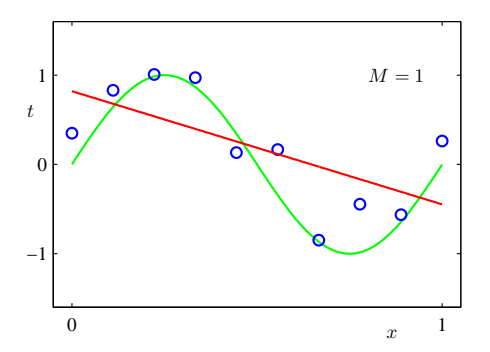

-Pattern Recognition and Machine Learning, Christopher Bishop.

イロト イ部 トメ ヨ トメ ヨト  $299$ 活 25 / 30

$$
y = w_0 + w_1 x + w_2 x^2 + w_3 x^3
$$

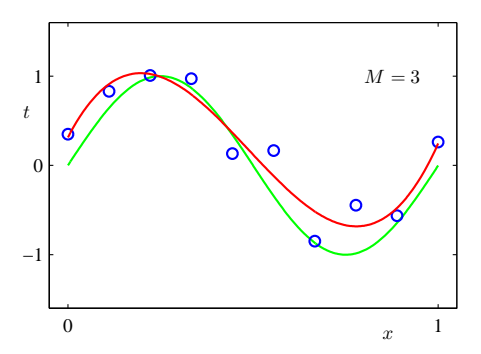

-Pattern Recognition and Machine Learning, Christopher Bishop.

イロト イ部 トメ ヨ トメ ヨト

26 / 30

活

 $299$ 

$$
y = w_0 + w_1 x + w_2 x^2 + w_3 x^3 + \ldots + w_9 x^9
$$

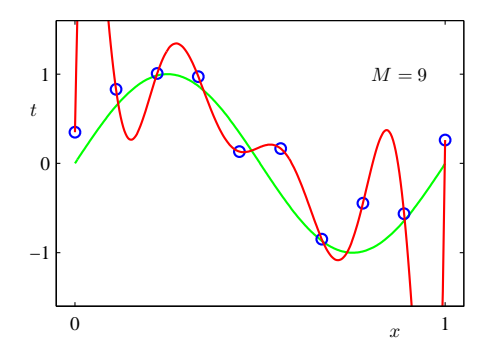

-Pattern Recognition and Machine Learning, Christopher Bishop.

## Generalization

Underfitting : The model is too simple - does not fit the data.

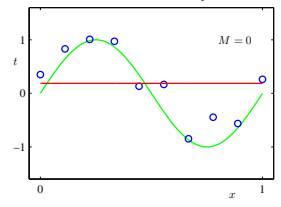

Overfitting : The model is too complex - fits perfectly, does not generalize.

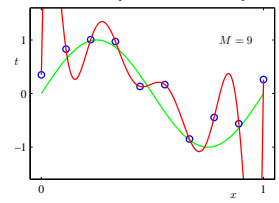

 $A \oplus A \rightarrow A \oplus A \rightarrow A \oplus A$ 

4 0 8

### Generalization

- We would like our models to generalize to data they haven't seen before
- The degree of the polynomial is an example of a hyperparameter, something we can't include in the training procedure itself
- We can tune hyperparameters using a validation set:

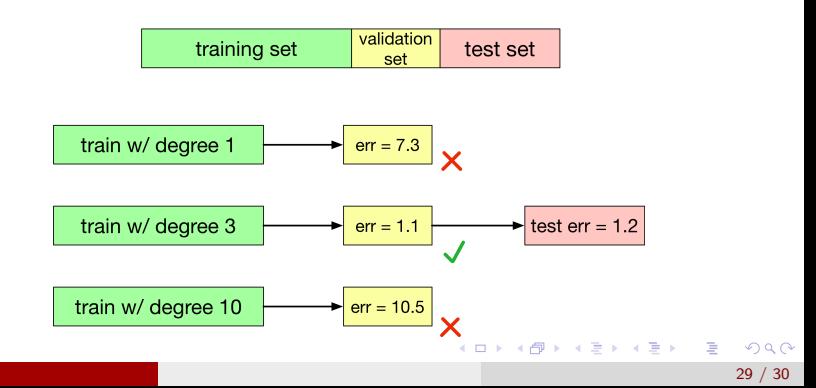

# Foreshadowing

- Feature maps aren't a silver bullet:
	- It's not always easy to pick good features.
	- In high dimensions, polynomial expansions can get very large!
- Until the last few years, a large fraction of the effort of building a good machine learning system was feature engineering
- We'll see that neural networks are able to learn nonlinear functions directly, avoiding hand-engineering of features

イロト イ押ト イヨト イヨト